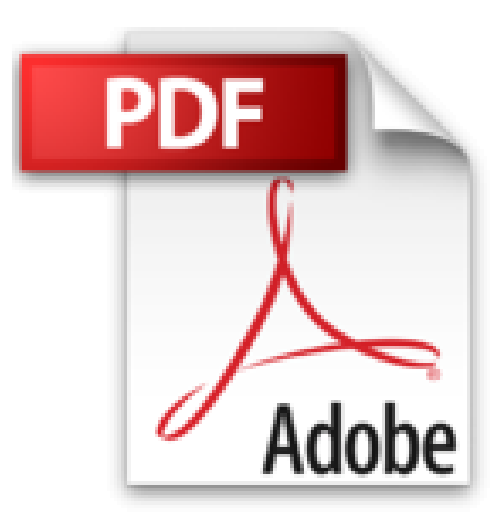

# **Android 5 - Les fondamentaux du développement d'applications Java**

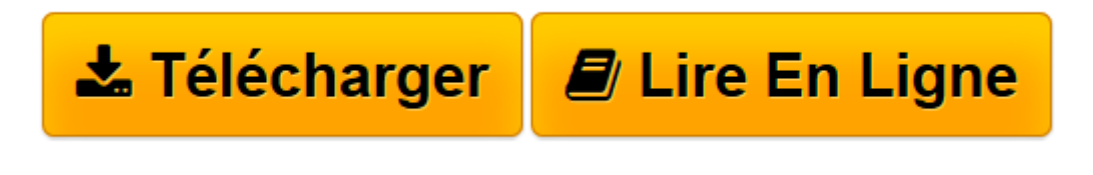

[Click here](http://bookspofr.club/fr/read.php?id=2746094444&src=fbs) if your download doesn"t start automatically

# **Android 5 - Les fondamentaux du développement d'applications Java**

Nazim BENBOURAHLA

**Android 5 - Les fondamentaux du développement d'applications Java** Nazim BENBOURAHLA

**[Télécharger](http://bookspofr.club/fr/read.php?id=2746094444&src=fbs)** [Android 5 - Les fondamentaux du développement d&# ...pdf](http://bookspofr.club/fr/read.php?id=2746094444&src=fbs)

**[Lire en ligne](http://bookspofr.club/fr/read.php?id=2746094444&src=fbs)** [Android 5 - Les fondamentaux du développement d ...pdf](http://bookspofr.club/fr/read.php?id=2746094444&src=fbs)

## **Téléchargez et lisez en ligne Android 5 - Les fondamentaux du développement d'applications Java Nazim BENBOURAHLA**

### 412 pages

#### Présentation de l'éditeur

Ce livre est destiné aux développeurs, même débutants, qui souhaitent connaître et maîtriser le développement d'applications Java sur Android 5 (en versions 5.0.x - alias Lollipop - au moment de l'écriture). Sa lecture nécessite des connaissances basiques en programmation Java et XML mais aucun prérequis particulier sur Android. Après une présentation de la plateforme Android et des principes de programmation qui lui sont spécifiques, vous apprendrez à installer et configurer l'environnement de développement (Android Studio et SDK Android). Vous évoluerez ensuite de façon progressive afin de connaître toutes les briques essentielles à la création d'applications Android. Ainsi, vous apprendrez à créer des interfaces de plus en plus complexes (layouts, ressources, ActionBar, menus, listes, popups, webview, etc.), à découvrir les nouveautés de la version 5 d'Android (Material Design, Toolbar, CardView, Notifications Android Wear ...), à gérer la navigation et la communication entre les différentes interfaces d'une application ou entre plusieurs applications. Vous découvrirez les méthodes de création d'interfaces personnalisées (gestion des thèmes, animations, police) ainsi que la gestion des différents évènements utilisateurs (clic, rotation, etc.). Vous apprendrez à optimiser le code de l'application, ses interfaces et à gérer la fragmentation de la plateforme (versions d'Android, taille et résolution des écrans, différences matérielles, etc.). Vous verrez comment récupérer des données nécessaires à une application (webservice, gestion de la connectivité, parsing Xml / Json), les stocker (sharedPreferences, fichiers, base de données SQLite) et les partager avec d'autres applications (ContentProvider, Intent, etc.). Vous pourrez créer et interagir avec des cartes (Google Map, localisation, conversion position/adresse). Enfin, vous apprendrez à gérer les différents traitements et interactions effectués dans une application et à identifier ceux qui doivent s'exécuter en tâches de fond (AsyncTask, Thread, Service, Broadcast Receiver, Widget, etc.) ainsi que les méthodes d'accès aux différentes fonctionnalités d'un appareil sous Android (appels, sms, caméra, accéléromètre, Bluetooth, etc.). Tous les exemples présentés dans le livre sont disponibles en téléchargement sur le site www.editions-eni.fr. Biographie de l'auteur

Après une formation d'ingénieur en informatique, Nazim BENBOURAHLA intègre très vite un poste de développeur pour Android dans une société de service. Aujourd'hui il est un membre reconnu de la communauté des développeurs pour Android : créateur et animateur du blog de tutoriaux tutos-android.com, professeur d'Android à l'EPITA, auteur d'articles sur Android pour le Linux Mag, créateur de tutoriaux Android sur le site developpez.com. Il partage à travers les pages de ce livre toute son expertise et toute sa passion pour ce type de développement.

Download and Read Online Android 5 - Les fondamentaux du développement d'applications Java Nazim BENBOURAHLA #CMO0UJSI2LW

Lire Android 5 - Les fondamentaux du développement d'applications Java par Nazim BENBOURAHLA pour ebook en ligneAndroid 5 - Les fondamentaux du développement d'applications Java par Nazim BENBOURAHLA Téléchargement gratuit de PDF, livres audio, livres à lire, bons livres à lire, livres bon marché, bons livres, livres en ligne, livres en ligne, revues de livres epub, lecture de livres en ligne, livres à lire en ligne, bibliothèque en ligne, bons livres à lire, PDF Les meilleurs livres à lire, les meilleurs livres pour lire les livres Android 5 - Les fondamentaux du développement d'applications Java par Nazim BENBOURAHLA à lire en ligne.Online Android 5 - Les fondamentaux du développement d'applications Java par Nazim BENBOURAHLA ebook Téléchargement PDFAndroid 5 - Les fondamentaux du développement d'applications Java par Nazim BENBOURAHLA DocAndroid 5 - Les fondamentaux du développement d'applications Java par Nazim BENBOURAHLA MobipocketAndroid 5 - Les fondamentaux du développement d'applications Java par Nazim BENBOURAHLA EPub **CMO0UJSI2LWCMO0UJSI2LWCMO0UJSI2LW**